## **SIEMENS**

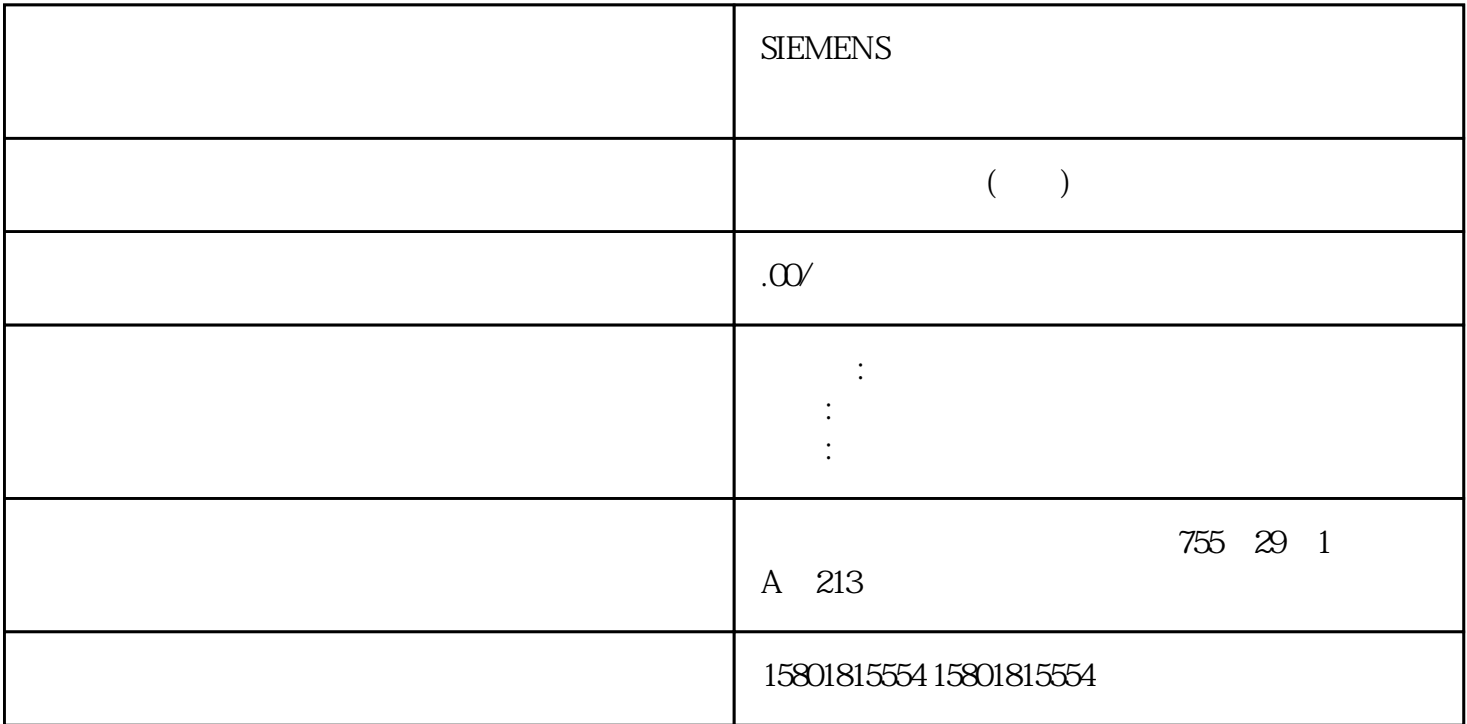

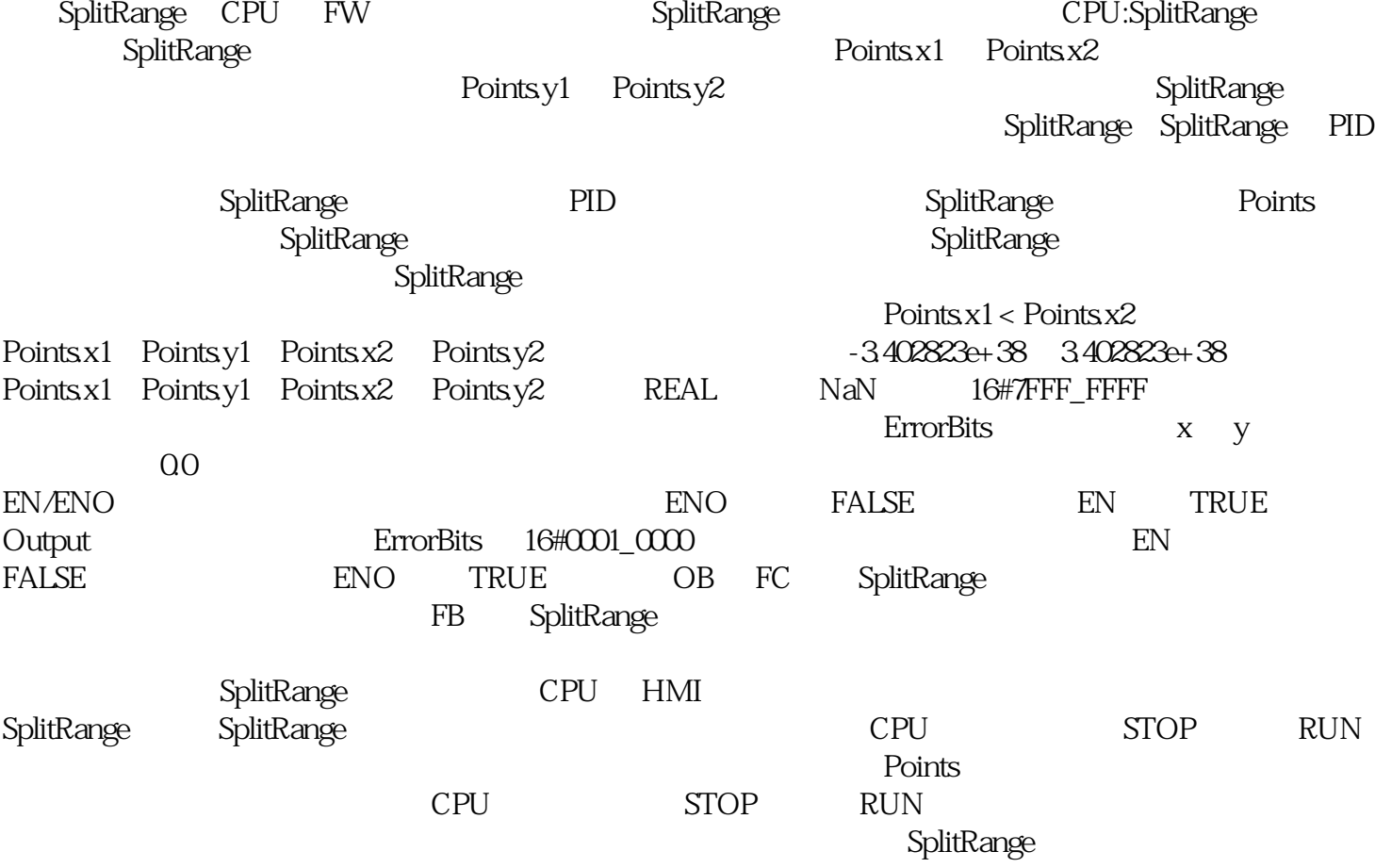

## ErrorMode ErrorMode Output0 Input

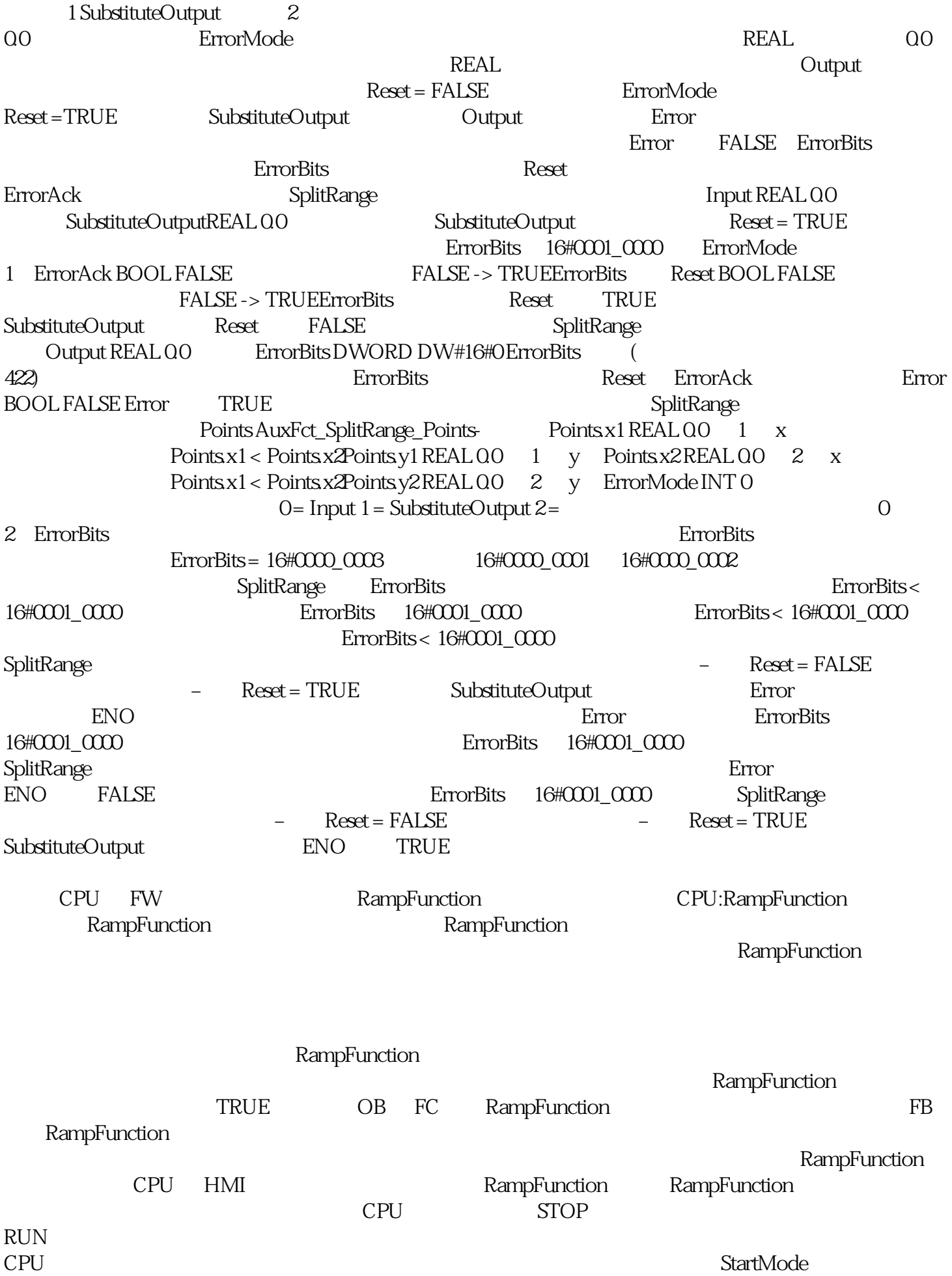

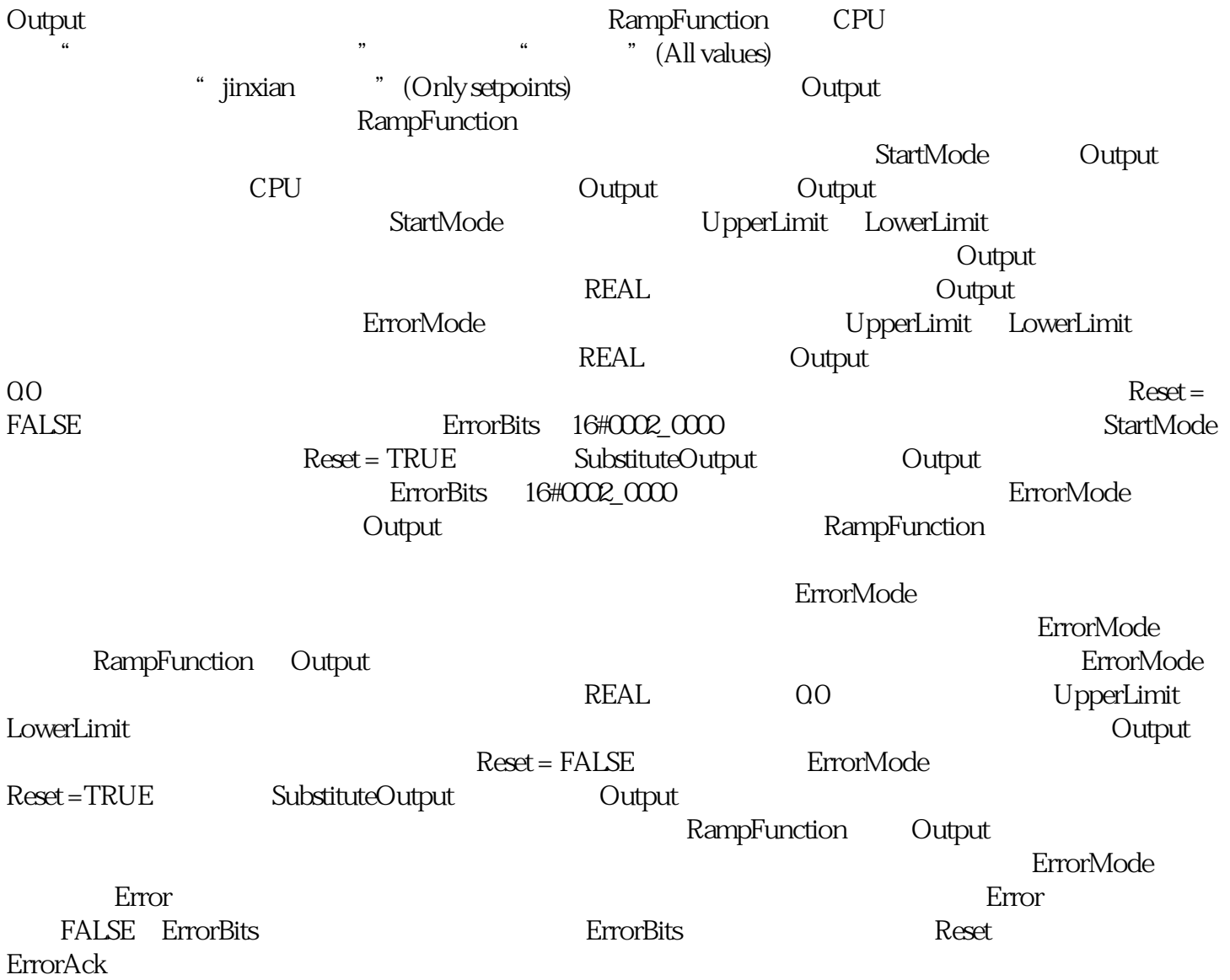